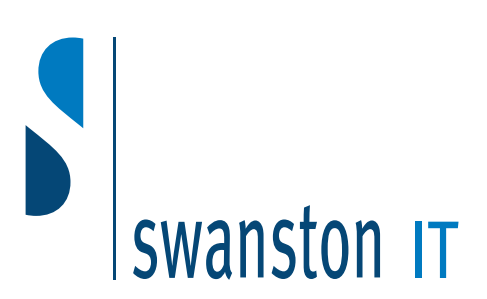

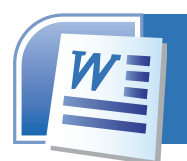

# Microsoft Word Advanced Level

# Working With Paragraphs

- Apply paragraph and section shading
- Use text flow options (Windows/ Orphans options and keeping lines together)
- Sort lists, paragraphs, tables

#### Working With Documents

- Create and modify page borders
- Format first page differently than subsequent pages
- Use bookmarks
- Create and edit styles
- Create watermarks
- Use find and replace with format. special characters and no-printing elements
- Balance column length (using column breaks appropriately)
- Create or revise footnotes or endnotes
- Work with master documents and subdocuments
- Create and modify a table of contents
- Create cross reference
- Create and modify an index

#### Using Tables

- Embedded worksheets in a table
- Perform calculations in a table
- Link Excel data as a table
- Modify worksheets in a table

#### Working With Picutres And **Charts**

- Add bitmapped graphics
- Delete and position graphics
- Create and modify charts
- Import data into charts

#### Using Mail Merge

- Create main document
- Create data source
- Sort record to be merged
- Merge main document and data source
- Generate labels
- Merge a document using alternate data sources

#### Using Advanced Features

- Insert a field
- Create, apply and edit macros
- Copy, rename and delete macros
- Create and modify form
- Create and modify a form control (e.g add an item to a drop down list)
- Use advanced text alignment features with graphics
- Customize toolbars

## Duration: 2 days\*

*What you will cover in this course:*

## *Assuming you have a basic understanding of Windows & Word, you will learn to take advantage of the features listed.*

*\* If a one day course is required then select which of the topics are most important, to enable the tutor to cover them first.* 

#### **Swanston IT Ltd**

109/3 Swanston Steading Edinburgh EH10 7DS

> Tel: 0131 445 2552 Fax: 0131 445 5720

www.swanstonit.co.uk